# Stichwortverzeichnis

### $\mathbf{A}$

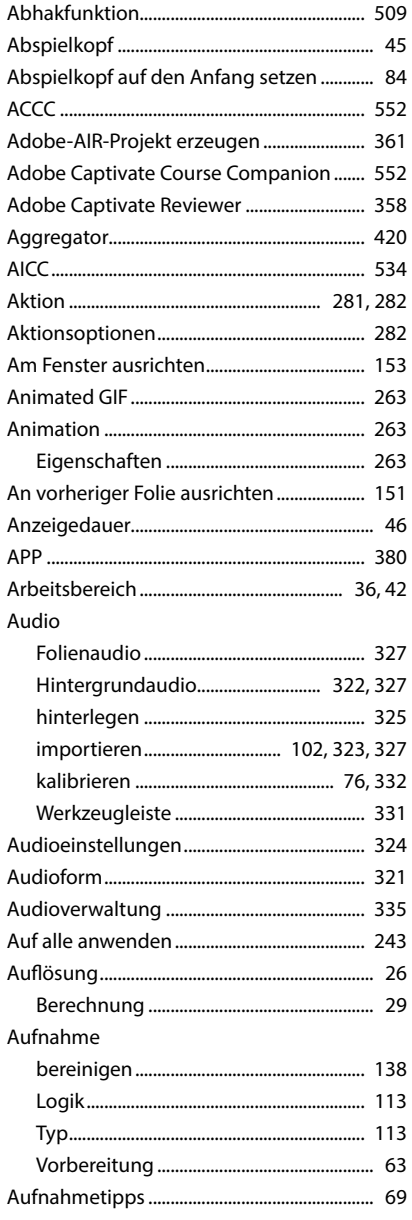

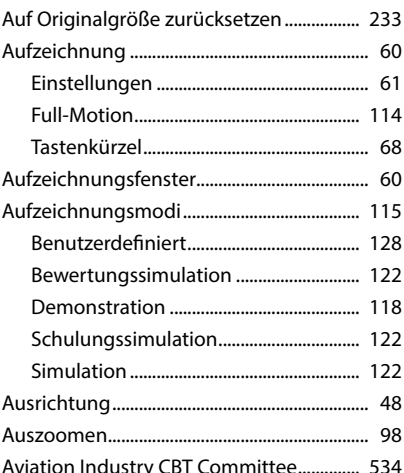

#### $\mathbf B$

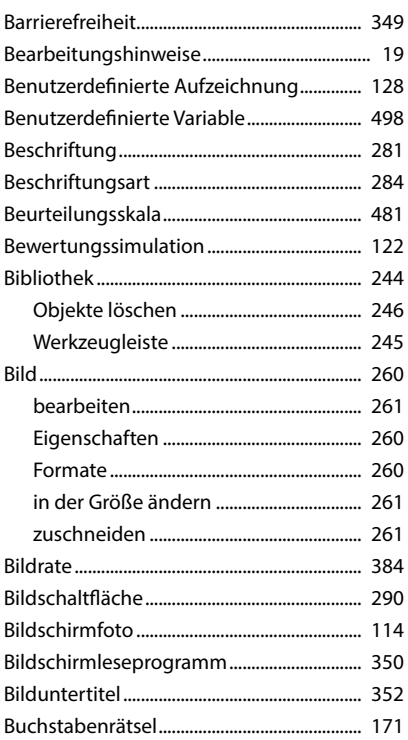

# $\mathsf{C}$

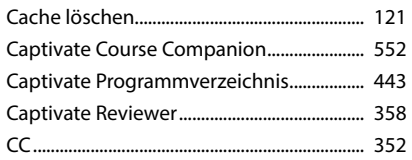

### D

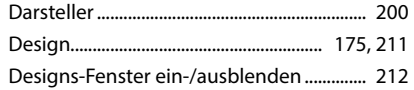

## E

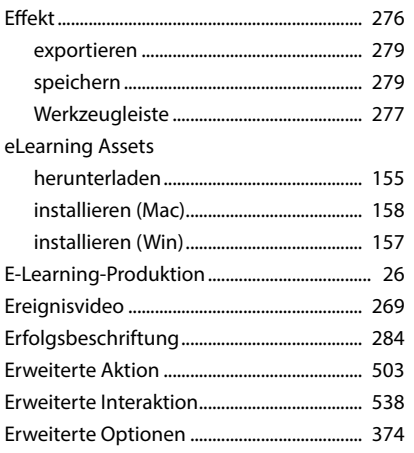

## F

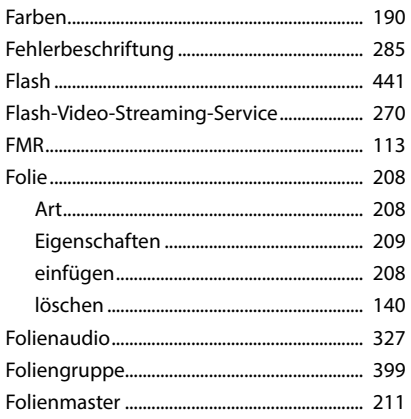

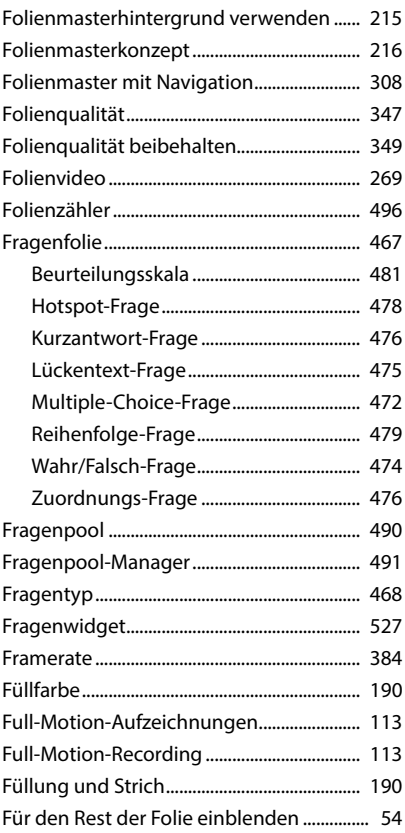

## G

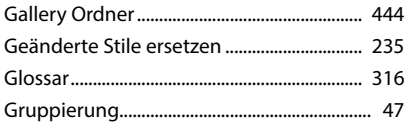

## $\overline{\mathbf{H}}$

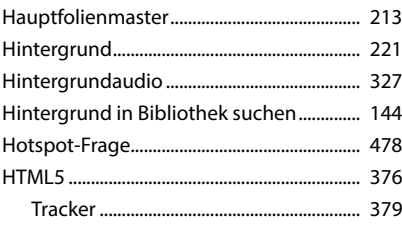

#### $\mathbf{I}$

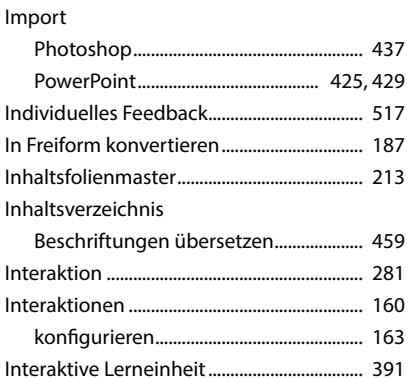

# $\mathsf{K}$

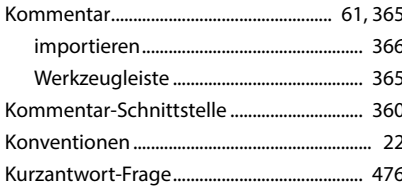

## $\mathsf{L}$

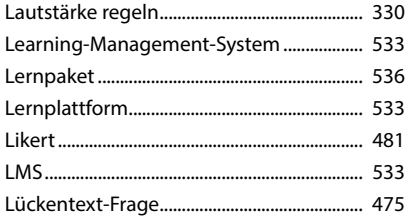

### M

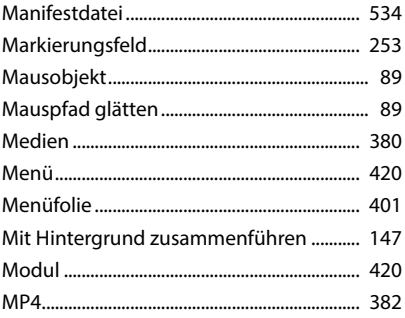

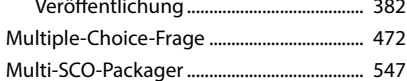

### $\overline{\mathsf{N}}$

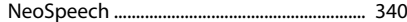

#### $\mathbf{o}$

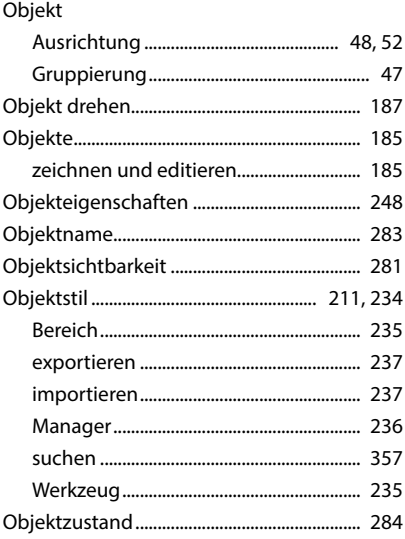

#### $\mathsf{P}$

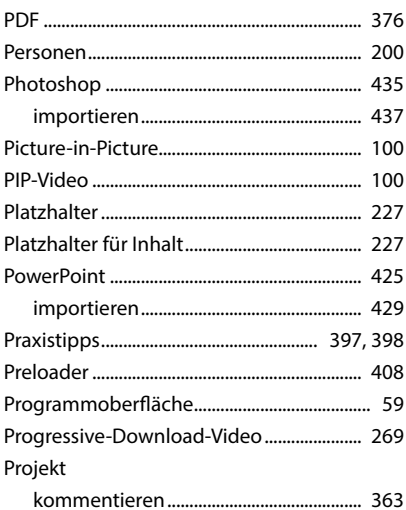

## $\frac{1}{567}$

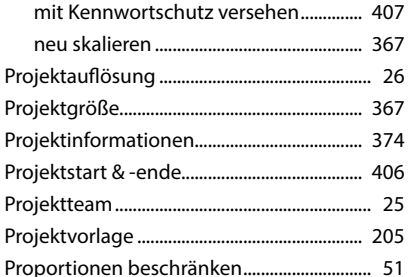

# $\overline{Q}$

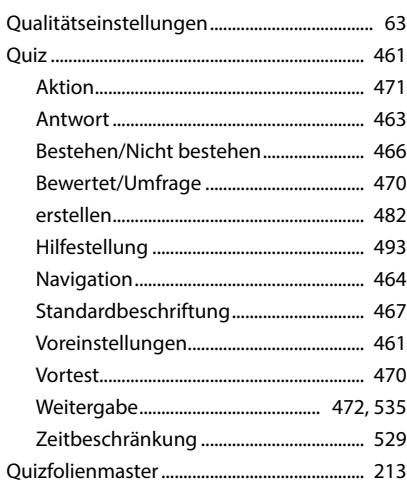

# $\overline{\mathbf{R}}$

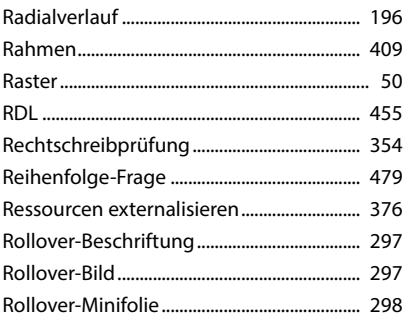

# $\mathsf{s}$

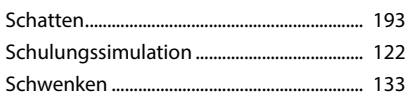

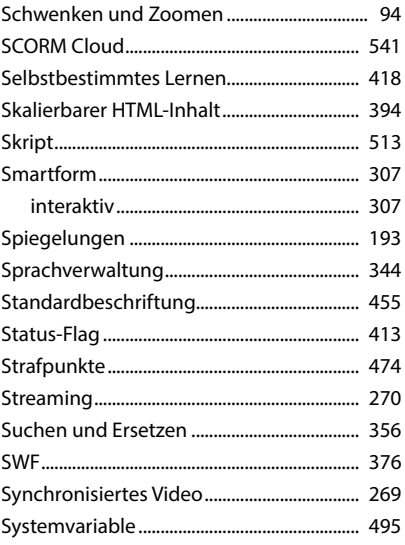

## T

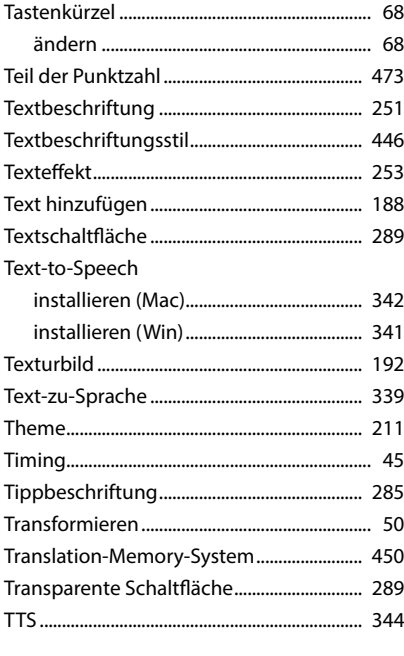

## $\mathsf{U}$

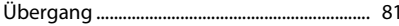

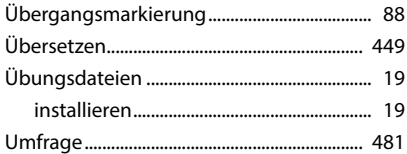

### $\mathbf v$

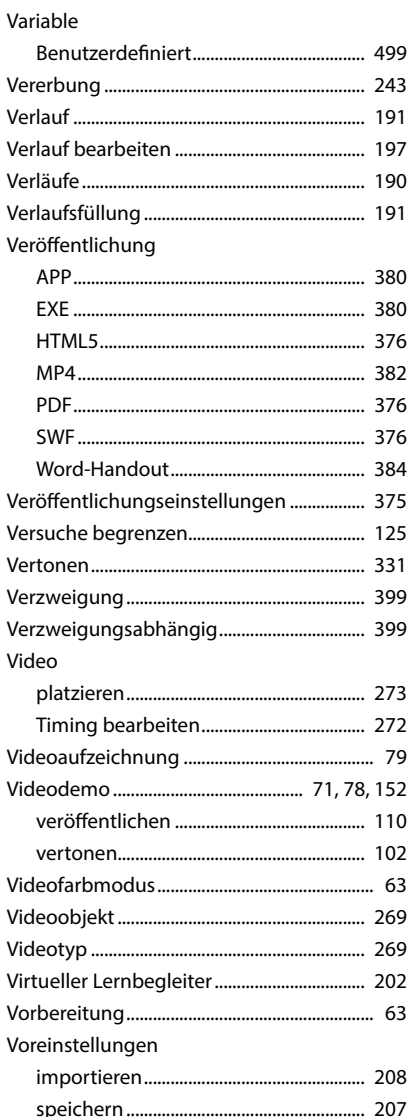

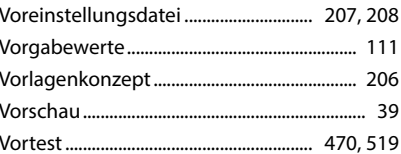

#### W

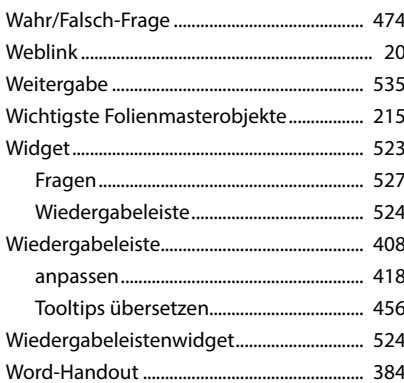

## Y

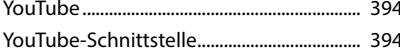

## Z

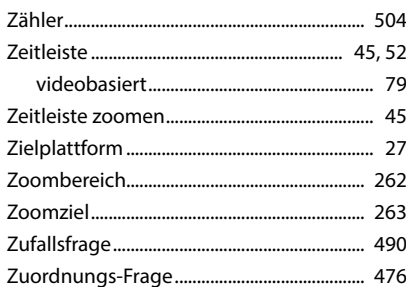